### **Matrícula**

La matrícula se realiza en el Aula Mentor elegida por el alumno. No existen plazos, por lo que se puede realizar en cualquier momento del año excepto en el mes de agosto, aunque existen aulas ubicadas en centros educativos que permanecen cerradas durante las vacaciones escolares.

El abono de la matrícula proporciona:

- Una cuenta de acceso para la plataforma de formación.
- Apoyo tutorial personalizado.
- Horario de asistencia al aula para el uso de los equipos informáticos.
- La posibilidad de realizar una prueba presencial para la obtención de un certificado de aprovechamiento expedido por el Ministerio de Educación, Cultura y Deporte, una vez superadas todas las actividades del curso y siendo autorizado por el tutor.

# **Otros Cursos Mentor**

Se aconseja, según intereses del alumno, el siguiente itinerario:

- Word
- Iniciación a office
- Iniciación a internet
- Power Point
- Excel
- Access

Otros cursos de contenido más avanzado: Programación, diseño y autoedición, Diseño Web, Fotografía digital…

Edita: © SECRETARÍA GENERAL TÉCNICA. Subdirección General de Documentación y Publicaciones.

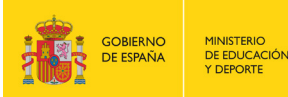

MINISTERIO<br>DE EDUCACIÓN, CULTURA

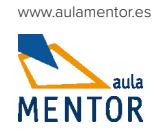

# **SISTEMAS** APPLE PARA USUARIOS

Ministerio de Educación, Cultura y Deporte

# SISTEMAS APPLE PARA USUARIOS

Ministerio de Educación, Cultura y Deporte

COLECCIÓN AULA MENTOR SERIE INFORMÁTICA E INTERNET

**CamSo**

#### **Resumen del curso Metodología**

Este curso presenta una introducción al funcionamiento de los sistemas de Apple con el objetivo de abordar los primeros pasos desde que se enciende por primera vez el dispositivo hasta su uso a nivel usuario. Al finalizar el mismo, el alumno tendrá los conocimientos suficientes para poder manejar un dispositivo que tenga instalado iOS y macOS así como configurar las principales herramientas y mantener los sistemas.

#### **Destinatarios**

Este curso está destinado a todos aquellos alumnos que quieran iniciarse en el conocimiento y manejo de un dispositivo con *iOS* (*iPhone o iPad*) y un ordenador con macOS instalado.

#### **Contenidos**

PARTE LIOS Unidad 1. Unboxing iPhone/iPad Unidad 2. Uso del iPhone/iPad para organizarse Unidad 3. Multimedia Unidad 4. Internet Unidad 5. Comprando Apps

PARTE II. macOS Unidad 1. Encendido de macOS Unidad 2. Moviéndose por macOS Unidad 3. Usando las aplicaciones y documentos Unidad 4. Conectándose a Internet Unidad 5. Seguridad y privacidad Unidad 6. Mantenimiento y Backups

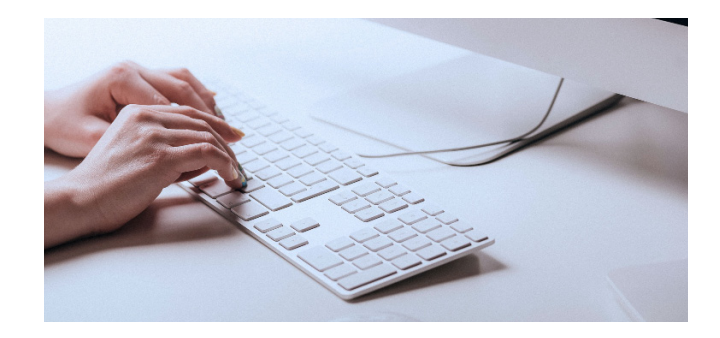

El curso es on-line y tiene una duración de 90 horas. El alumno/a determinará su propio ritmo en el aprendizaje. El curso se divide en unidades de aprendizaje que el alumno/a tendrá que cursar, realizar las actividades y enviarlas al tutor/a para su corrección. Una vez terminadas, podrá realizar el examen en el aula Mentor donde realizó la matrícula.

## **Actividades y tiempo estimado**

El curso está dividido en dos bloques. La primera parte está estructurada en cinco apartados con actividades (obligatorias y optativas) correspondientes a las unidades del bloque.

La segunda parte está estructurada en seis apartados con actividades (obligatorias y optativas) correspondientes a las unidades del bloque. Se completa con dos actividades globales para reforzar contenidos y preparar el examen de certificación.

El tiempo mínimo estimado es de dos meses (un mes para cada parte) aunque depende de las habilidades y destrezas del alumno en materia informática.

### **Requisitos recomendados**

No es necesario ningún requisito previo.

#### **Materiales y software necesario**

Un dispositivo con *iOS 10* instalado (*iPhone o iPad*) y/o un macbook con macOS Sierra instalado.